## eVidyalaya Half Yearly Report

2902

B.  $\sim 100$ 

 $\propto$   $\uparrow$ 

 $t=-\lambda_{\rm R0}$  .

al Berlin

₹ý OKC Department of School & Mass Education, Govt.<br>of Odisha

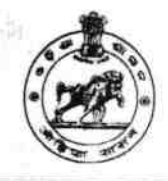

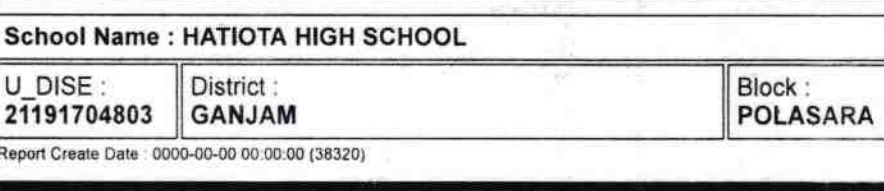

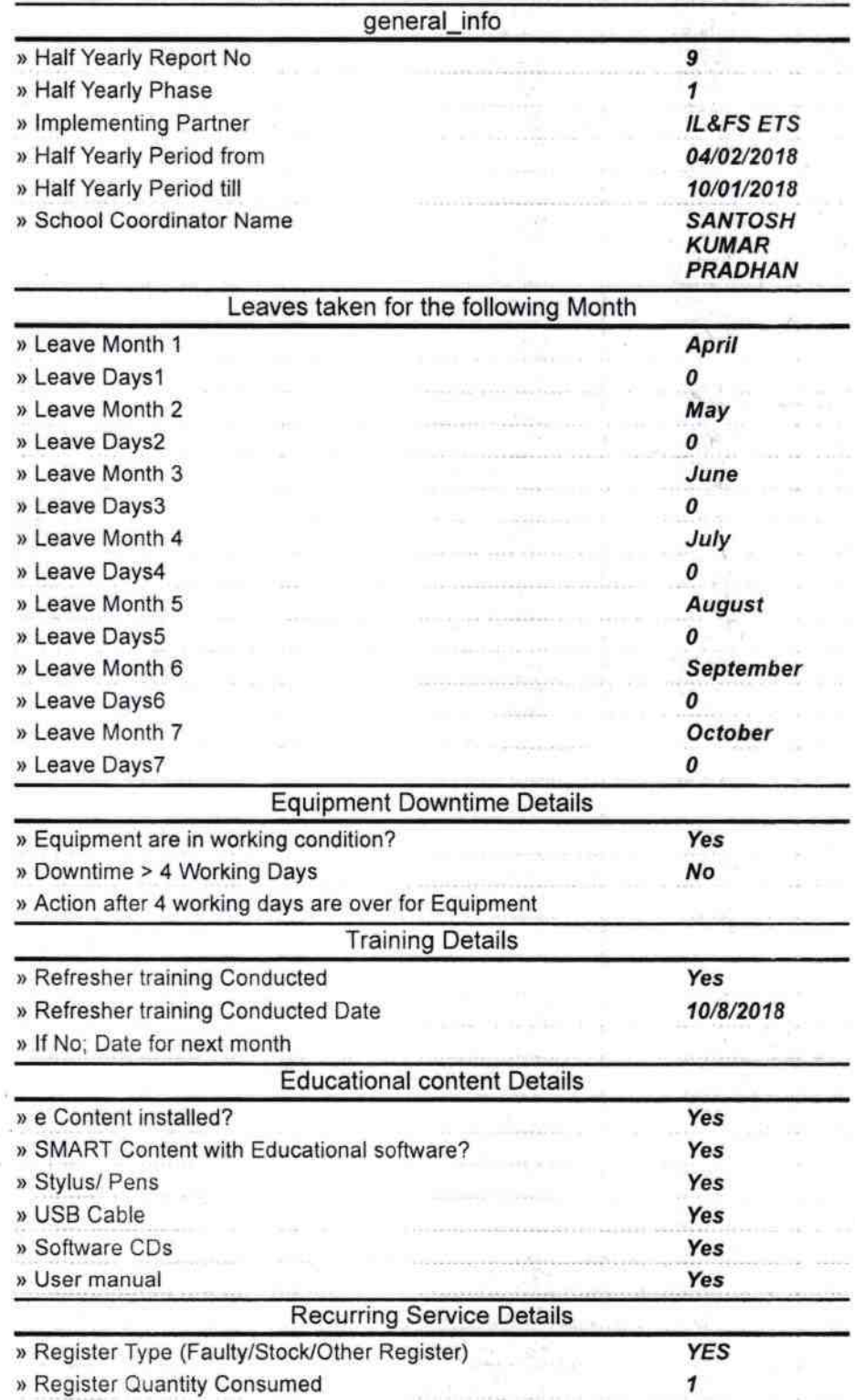

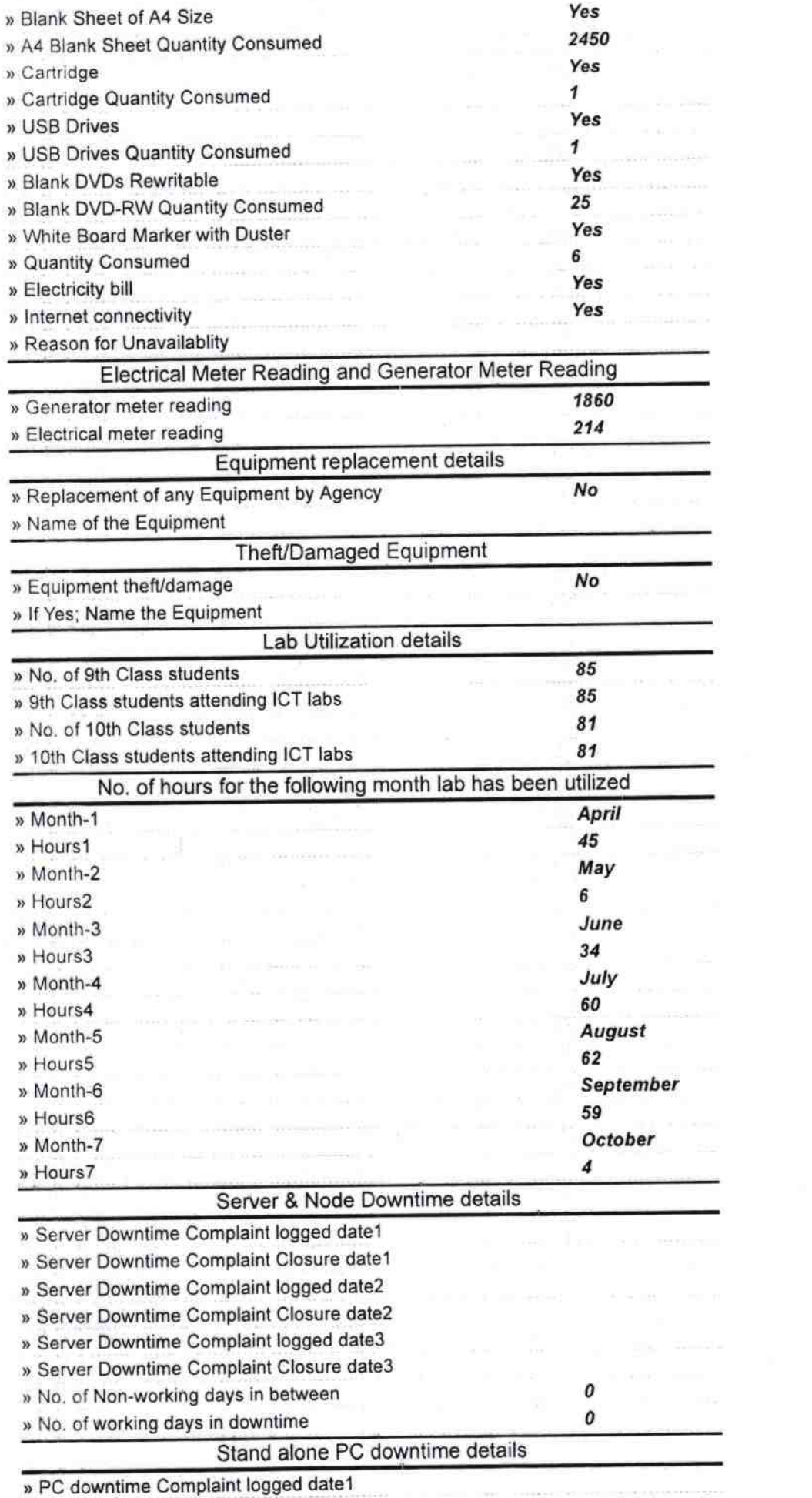

 $\hat{\tau}$ 

 $\mathcal{C}^{\text{in}}_{\text{in}}=\mathcal{C}^{\text{in}}_{\text{in}}$  . Letterwide

 $\sim$  15  $\,$ 

 $\tilde{\mathbf{x}}$ 

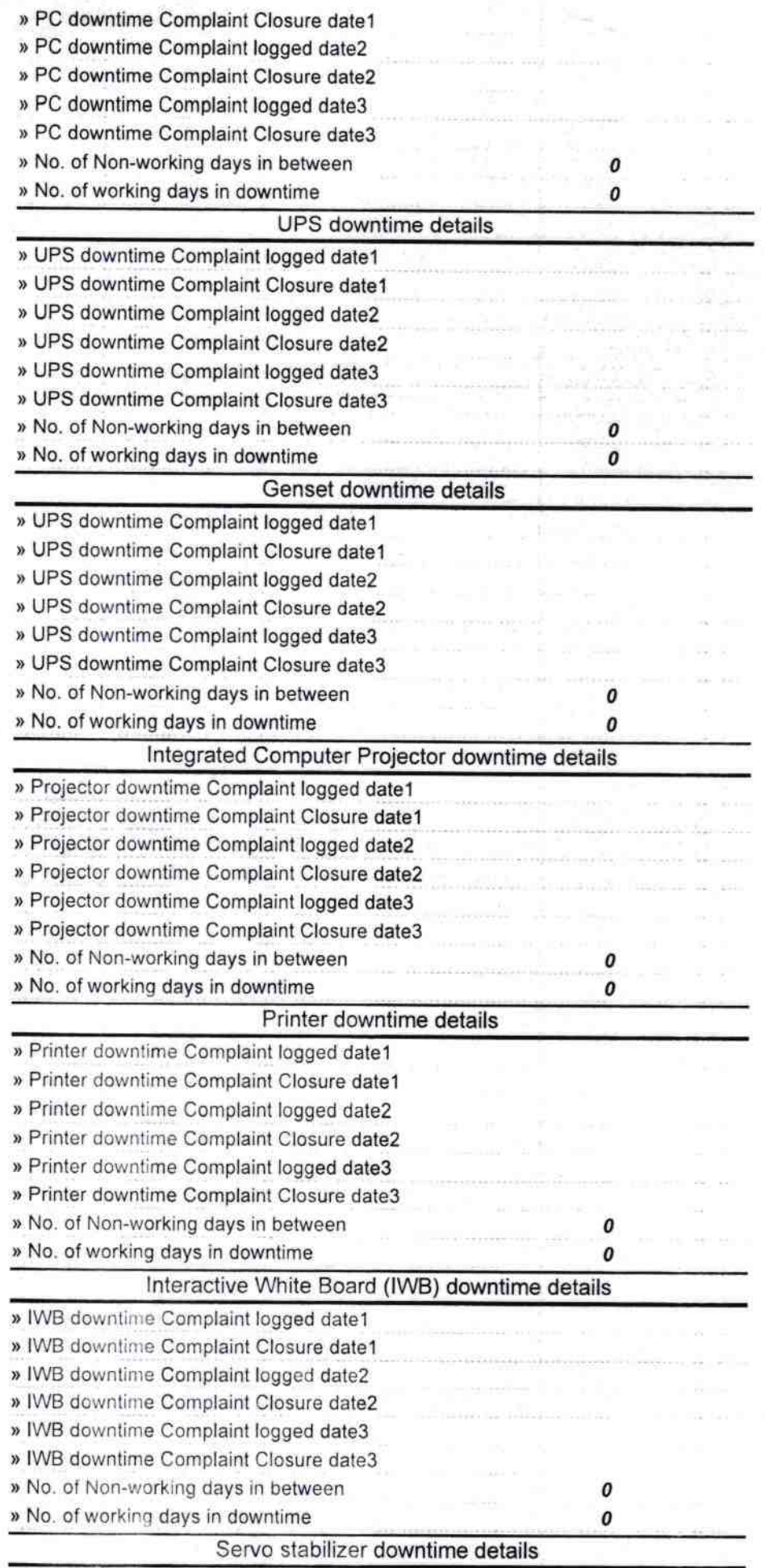

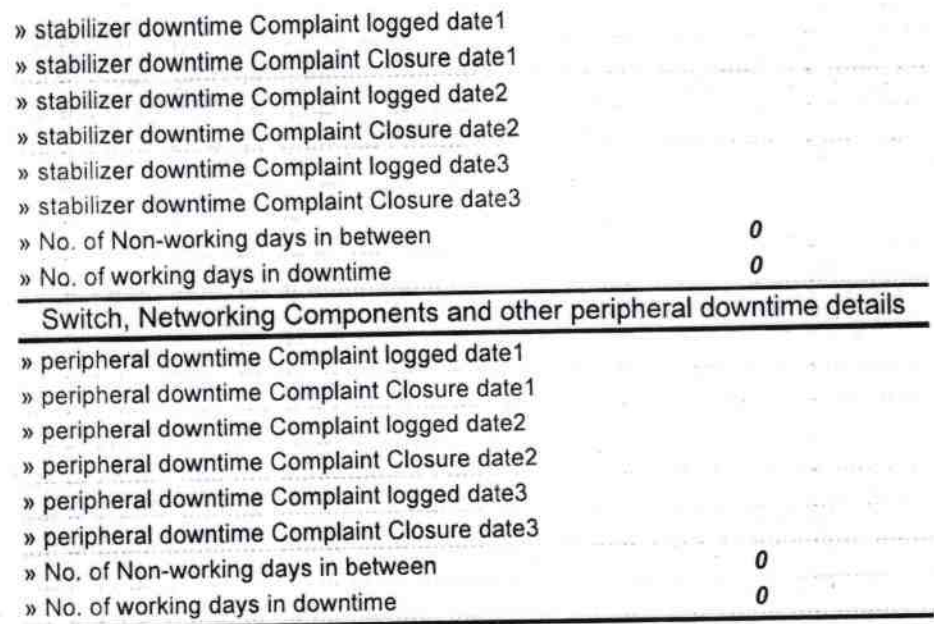

**I** Risk

 $\bar{a}$ 

第一章 计图

Signature of Head Master Mistas Mass alithista School

ø